ir. R.H.J. Scholten ing. J.H. Huiskes

Handleiding rekenmodel BeerBorg

*Manual calcula tion-model BeerBorg*

**Praktijkonderzoek Varkenshouderij**

Proefverslag nummer P 1.122ajanuari 1995

# **INHOUDSOPGAVE**

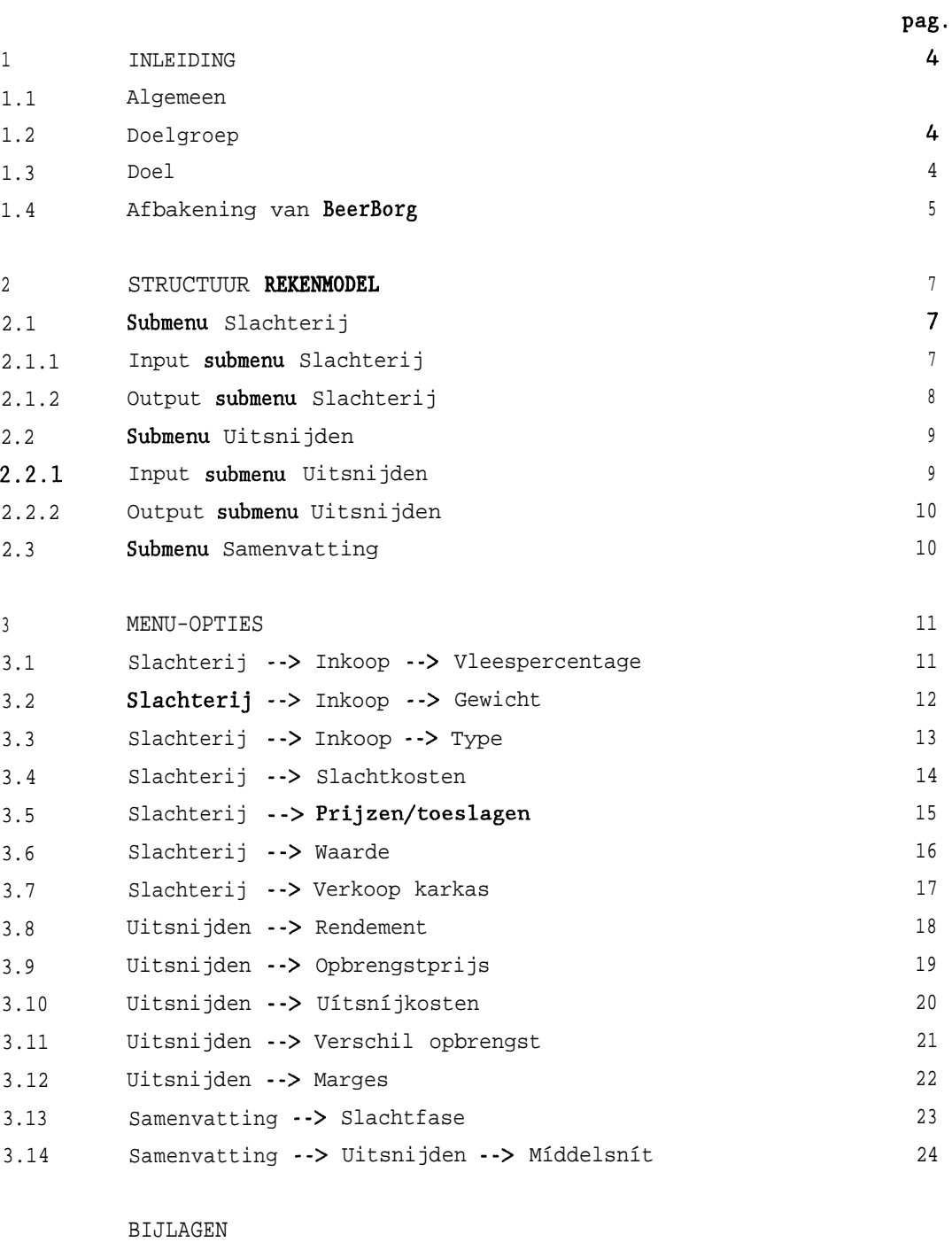

A Schematische weergave structuur rekenmodel 25

27

,

#### **1** INLEIDING

#### 1.1 Algemeen

In opdracht van het Produktschap Vee en Vlees (PW) ís het project "Mogelijkheden tot produktie van vleesbeertjes en afzet van vlees en vleesprodukten hiervan" uitgevoerd. In het kader van dit project ís onder andere het rekenmodel BeerBorg ontwikkeld.

Tijdens het project zijn uitgebreide interviews met bedrijven ín de varkensvleessector afgenomen. De hiermee opgedane kennis ís bij de ontwikkeling van BeerBorg aangewend. Tevens ís gebruik gemaakt van additionele ínformatíe afkomstig van het PW, Centrale Organisatie voor de Vleessector (COV), slachterijen, vleesverwerkende bedrijven en enkele publikaties omtrent de procentuele verdeling van technische onderdelen per karkastype.

## 1.2 Doelgroep

Wet PW, COV, slachterijen en uítsníjderíjen behoren tot de doelgroep van BeerBorg. Gezíen de zeer beperkte mogelijkheden tot afzet van beertjesvlees zal de impact van het rekenmodel vooralsnog beperkt zijn.

## 1.3 Doel

BeerBorg ís ín staat de verschíllen ín 'marges' van beertjes- en borgjesvlees te berekenen door het varíabel ín kunnen voeren van: 1 de inkoopwaarde van beertjes en borgjes; 2 de slacht- en uítsníjkosten;

- 3 de uítsníjrendementen van diverse karkastypen;
- 4 de opbrengstprijzen van karkassen en technische onderdelen.

Met BeerBorg kunnen de volgende aspecten berekend worden:

1 De inkoopwaarde van beertjes- en borgjeskarkassen.

2 De marge bij verkoop van beertjes- en borgjeskarkassen.

3 De hoeveelheíd technische onderdelen van een bepaalde kwalíteít die bij het uítsníjden van beertjes- en borgjeskarkassen worden verkregen.

- 4 De marge bij het uitsnijden van beertjes- en borgjeskarkassen. Marge berekening per technisch onderdeel.
- 5 Het effect van de verschillen in opbrengstprijzen van de diverse handelsklassen op de marges van onderdelen afkomstig van beertjes en borgies.
- 6 Het effect van de hoogte van de berenkorting.

#### 1.4 Afbakening van BeerBorg

BeerBorg is een sterk vereenvoudigde weergave van de varkensvleeshandel. De handel in varkens en varkensvlees is dermate complex dat er noodgedwongen consessies aan het rekenmodel zijn gedaan. Dit leidt ertoe dat met name de de verschillen in de 'marges' tussen de verwerking van beertjes- en borgjeskarkassen relevant zijn en niet de absolute waarden. nit **Xierme** ze verkregen:

- A. Lange Ribbensnit: ham, schouder, rib met nek, buik.
- B. Middelsnit: ham, schouder, middel.

De beperking ten aanzien van de verwerking van de karkassen is ingegeven door het feit dat er legio mogelijkheden voor de 2<sup>e</sup> tot en met 5<sup>e</sup> snit bestaan. Het inbouwen van deze mogelijkheden in een model is gezien de beschikbare tijd en de doelstelling van dit project niet zinvol.

erkassen<br>Enit, de<br>Tip met<br>And van dit<br>Ele karka<br>Ele karka<br>And Van dit<br>And Van dit<br>Tip de<br>Tip de Tip de<br>Tip de Tip de Tip de Tip de Tip de Tip de Tip de Tip de Tip de Tip de Tip de Tip de Tip de Tip de Tip de Tip de Tip de BeerBorg is dusdanig opgebouwd dat de karkassen en technische onderdelen op is de inde. : deze indeling is gekozen omdat: 1) de verdeling van EAA, UAA, SA, EA en UA sterk verschillend is voor beerties n in deze ongeveer 95%; borgjes: ongeveer 80%).

Per sexe, handelsklasse en technisch onderdeel is een afzonderlijke verkoopprijs in te voeren. Hiermee is het mogelijk om rekening te houden met eventuele verschillen in de verkoopprijs van bijvoorbeeld borgjes- en beertjeshammen. BeerBorg is niet in staat om met meerdere prijsniveaus tegelijkertijd te rekenen.

van het rekenmodel door de gebruiker noodzakelijk. Het model is in Lotus123 ontwikkeld, en daarmee eenvoudig door de gebruiker aan te passen. Het nieuwste PVV-uitbetalingsadvies (per 1 januari 1995) is overigens al in het model opgenomen.

 $1$  COV = Centrale Organisatie voor de Vleessector

#### 2 **STRUCTUUR REKENMODEL**

BeerBorg is een rekenmodel dat voor gebruik op de personal computer (Lotus123, release 3.1) is ontwikkeld. Op de diskette díe ís bijgeleverd, **staat** een versie voor zowel de Engelse als de Nederlandse uitgave van Lotus1.23. Zodra het programma Lotus123 ís opgestart, kan het rekenmodel als volgt worden opgevraagd:

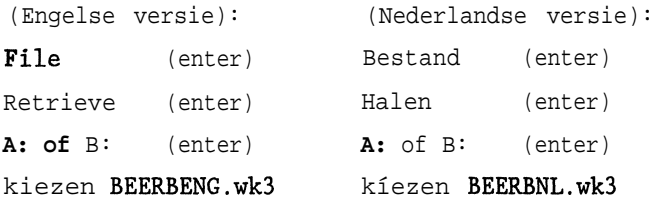

De structuur van het rekenmodel BeerBorg ís ín bijlage 1 schematísch weergegeven. Het hoofdmenu kent drie onderdelen: slachterij, uitsnijden, samenvatting. Elk onderdeel bestaat uit de nodige sub-opties. Door middel van ALT M (Alt-toets tegelijkertijd met M-toets indrukken) kunt u zelf de gewenste sub-opties kiezen.

## **2.1 Submenu Slachterij**

#### 2.1.1 **Input submenu slachterij**

Het submenu **Slachterij** bevat díverse inputvariabelen. De input van de gegevens heeft betrekking op:

1 inkoop van borgjes en beertjes;

**2** slachtkosten;

- 3 prijzen, toeslagen, heffingen;
- 4 verkoop van karkassen.

## *Ad 1: Inkoop*

In Nederland worden de vleesvarkens uítbetaald op: mager vleespercentage, type en gewicht. Het model ís gebaseerd op het níeuwste uítbetalíngsadvies, dat per 1 januari 1995 van kracht ís.

Het warm geslacht gewicht van borgjes wordt op basís van het COV-advíes vleesvarkens (basis **78400** kg) uitbetaald.

Voor beertjes is een keuze uit twee gewíchtskortíngentabellen mogelijk: COV-advies vleesvarkens (basis 78-100 kg) en het COV-advies beertjes (basis 75-87 kg; mei 1992).

#### *Ad 2: Slachtkosten*

De slachtkosten hebben betrekking op diverse kostenposten díe voorkomen bij het slachten van beertjes en borgjes. De RW-regels (Rijksdienst voor de keuring van Vee en Vlees) ten aanzíen van het slachten en verwerken van beertjes kunnen leíden tot kostenposten die specifiek voor beertjes gelden: het slachten ín blokken, gescheiden hangbanen ín de koelruimte, extra interne aandacht en spelregels. Ook zijn er kostenposten die zowel voor beertjes als borgjes van toepassing zijn (bijv. slachtkosten, koelkosten, koelverliezen).

#### *Ad* 3: *Prijzen, toeslagen, heffíngen*

De optie prijzen, toeslagen, heffíngen heeft betrekking op diverse posten díe bij de uitbetaling van de beertjes en borgjes van belang zijn. Daarbij ís te denken aan de hoogte van de basisprijs (78400 kg, 55% vlees en type A), eventuele toeslagen voor IKB-vleesvarkens, berenkorting, toeslag handel, enzovoort.

#### *Ad* 4: *Verkoop van karkassen*

Het rekenmodel bevat de optíe om beertjes- en/of borgjeskarkassen te verkopen. De inkoopwaarde én de slachtkosten van de karkassen worden gesommeerd, wat resulteert ín een 'waarde per kilogram karkas'. Gegeven een bepaalde verkoopprijs van de karkassen berekent het model de marge (verkoopprijs minus waarde per kg karkas).

## 2.1.2 **Output submenu Slachterij**

De output van het submenu **Slachterij** heeft betrekking op de 'marges' zoals die voortkomen uít de verkoop van beertjes- en/of borgjeskarkassen. Ook de 'waarde van de karkassen' (inkoopwaarde + slachtkosten) wordt berekend, Tevens worden enkele gemiddelde waarden als het gemiddelde vleespercentage, de toeslagen voor type, vleespercentage en gewicht weergegeven.

## 2.2 Submenu Uitsnijden

2.2.1 Input submenu Uitsnijden

Het submenu Uitsnijden bevat diverse ínputvaríabelen. De input van de gegevens heeft betrekking op:

- 1 uítsníjrendementen;
- 2 uítsníjkosten;
- 3 opbrengstprijzen.

### *Ad 1: Uitsníjrendeznenten*

Op basis van de procentuele verdeling van de technische onderdelen per karkastype (type AA, A, B of C), de hoeveelheid uit te snijden karkassen én de procentuele verdeling van de handelsklassen (SAA, EAA, ed) berekent het model de hoeveelheid beschíkbare technische onderdelen van een bepaalde kwalíteít.

De procentuele verdeling van de handelsklassen kan er als volgt uitzien (door gebruiker zelf ín te voeren):

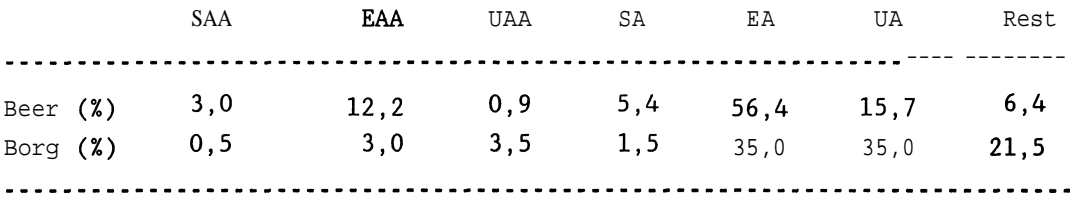

Daarnaast kan de procentuele verdeling van de technische onderdelen per karkastype worden ingevoerd. Bijvoorbeeld: type AA karkas 31,5% ham en een type A karkas 30,8% ham. Op basis van de input berekent het model bijvoorbeeld hoeveel kg ham van een bepaalde klasse worden uitgesneden.

In het model ís een procentuele verdeling van de handelsklassen opgenomen. Deze verdeling ís gebaseerd op gegevens van: 1) beertjes: twee slachterijen en 2) borgjes: berekent op basis PW-gegevens (SEUROP, type). De verdeling van de technísche onderdelen per karkastype ís afkomstig uit de scriptie van ír. C. van Brake1 (samenwerking LUW en Vagrocon) en vergeleken met cijfers uit het boek "Be- en verwerken van varkensvlees" (SVO-opleidingen).

De procentuele verdeling van de handelsklassen, de technísche onderdelen en het aantal uit te snijden karkassen ís per bedrijfspecifieke sítuatíe ín te voeren.

## *Ad* 2: Ui *tsnijkosten*

De uítsníjkosten kunnen per sexe en per onderdeel worden ingevoerd. De computergebruiker voert de voor het bedrijf passende uítsníjkosten ín. Daarbij wordt onderscheid gemaakt tussen twee snítten: de Lange RibbenSnit (LEG) en de MiddelSnit (MS). De LRS geeft ham, schouder, rib m/nek en buik; de MS geeft ham, schouder en míddel als belangrijkste courante onderdelen. Globale indicatie uítsníjkosten: LRS: f 16,- tot f 22,- per vleesvarken MS *: f 1L-* tot *f* **17,.** per vleesvarken

### *Ad* **3:** *Opbrengstprijzen*

De opbrengstprijzen kunnen per sexe, per technisch onderdeel én per handelsklasse worden ingevoerd. Met name het verschil ín prijs tussen de díverse handelsklassen ís zeer wezenlijk.

## **2.2.2 Output submenu Uitsnijden**

De output van het submenu Uitsnijden heeft betrekking op de 'marges' bij verkoop van de diverse technische onderdelen, Per technisch onderdeel wordt de marge ín centen per kilogram (ct/kg) berekend. Met name de verschillen, en niet zozeer de absolute waarden, tussen de marges per sexe zijn interessant.

## **2.3** Submenu Samenvatting

Dít submenu geeft een weergave van de belangrijkste conclusíes en waarden van het rekenmodel. Het submenu kent een tweedeling: slachtfase en uitsnijden, waarbij het submenu uitsnijden ís onderverdeeld ín de Lange RíbbenSnít en de MiddelSnit. Per categorie worden de resultaten weergegeven. De mogelijkheid bestaat om de resultaten uit te printen.

## 3 **MENU-OPTIES**

## **3.1** Siachteríj ---> Inkoop ---> Vleespercentage

Met deze optie kan het aantal beertjes en borgjes met een bepaald mager vleespercentage én gewichtsklasse (<78 kg; 78-100 kg; X00 kg) worden ingevoerd. Het model berekent de toeslag/kortíng per kilogram.

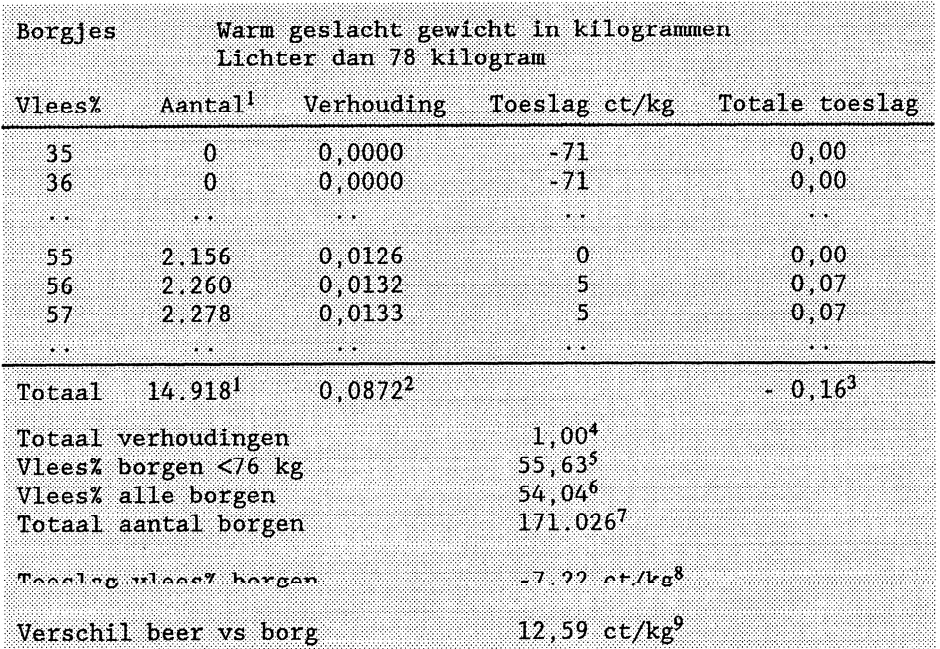

INPUT: Aantal díeren

- <sup>1</sup> Aantal beertjes of borgjes met een bepaald vleespercentage ís per gewíchtscategoríe (<78 kg; 78-100 kg; >lOO kg) ín te voeren. In het voorbeeld: 2156 borgjes met 55% vlees en gewichtsklasse <78 kg. Totaal: 14.918 borgjes <78 kg.
- 2 Verhouding aantal borgjes <78 kg t.o.v. totale aantal borgen. In het voorbeeld: 14.918 borgen <78 kg t.o.v, 171.026 (=0,0872 oftewel 8,7%).
- 3 Gemiddelde toeslag voor vleespercentage borgen <78 kg. In het voorbeeld: toeslag  $\sim 0.16$  ct/kg.
- 4 Dít getal moet 1,00 zijn. Zo niet, dan ís er een fout ín formule ontstaan.
- 5 Gemíddeld vleespercentage borgen <78 kg ís 55,63%.
- 6 Gemíddeld vleespercentage alle borgen ís 54,04%.
- 7 Totaal aantal borgen ís 171.026.
- 8 Toeslag vleespercentage alle borgen is gemiddeld -7,22 ct/kg.
- 9 Verschil tussen beertjes en borgjes ín toeslag voor vleespercentage ís 12,59 ct/kg ten voordele van de beertjes.

## **3.2 Slachterij ---> Inkoop ---> Gewicht**

Met deze optie kan het aantal beertjes en borgjes met het bijbehorende gewicht worden ingevoerd. Het model berekent aan de hand van ingegeven gewichtskortingentabellen de korting. Voor de beertjes zijn twee gewichtskortingentabellen in het model opgenomen: COV-advies beertjes (basis **75-87** kg) en het normale COV-advies vleesvarkens (78-100 kg).

|                   | Verhouding        | Korting ct/kg                   | Totale korting             |
|-------------------|-------------------|---------------------------------|----------------------------|
| $\Omega$          | 0,0000            | - 80                            | $-0.00$                    |
| 1                 | 0,0010            | $-76$                           | $-0,08$                    |
| T                 | 0,0010            | - 72                            | $-0.07$                    |
| 28                | 0.0278            | 0                               | 0,00                       |
| 34                |                   | $\bf{0}$                        | 0,00                       |
| 46                | 0.0457            | 0                               | 0,00                       |
| $\bf{0}$          | 0,0000            | - 30                            | 0,00                       |
| $\Omega$          | 0,0000            | - 35                            | 0,00                       |
| $\sim$            | i.                | $\sim$                          | $\sim$                     |
| 0                 | 0,0000            | $-40$                           | 0,00                       |
| 1.007             | $1,00^2$          |                                 |                            |
| Totale verhouding | 1,00 <sup>2</sup> |                                 |                            |
|                   |                   |                                 |                            |
|                   |                   | 0,0338<br>Korting & COV-Normaal | $-2,39$ ct/kg <sup>3</sup> |

**INPUT: Aantal** dieren

## **Interpretatie:**

<sup>1</sup> Het aantal beertjes of borgjes met een bepaald gewicht is in te voeren. In bovenstaand voorbeeld: bijv. **0** beertjes met een gewicht van 58 kg, 28 van 80 kg, 0 van 110 kg en 0 van 125 kg. Totaal 1.007 beertjes.

- 2 Totale verhouding van het aantal beertjes moet 1,00 zijn.
- 3 De gewichtskorting voor beertjes bedraagt 2,39 ct/kg. Dit is op basis van het normale COV-advies voor vleesvarkens (basis 78-100 kg).
- 4 Het verschil in de gemiddelde gewichtskorting voor beertjes en borgjes is: -1,51 ct/kg indien uitbetaling beertjes op basis van de normale COVgewichtskortingentabel. Het verschil bedraagt -5,07 ct/kg indien de beertjes volgens het COV-advies beren (basis 75-87 kg) worden uitbetaald. Ofwel: slachterijen kopen (in dit fictieve voorbeeld) de beertjes **op** basis van het gewicht 1,Sl ct/kg of 5,07 ct/kg goedkoper in dan borgjes.

## 3.3 Slachterij ---> Inkoop ---> Type

Met deze optie kan het aantal beertjes en borgjes worden ingevoerd met een bepaald type (AA, A, B, C). Het model berekent aan de hand van ingegeven PW-advies de toeslag/kortíng.

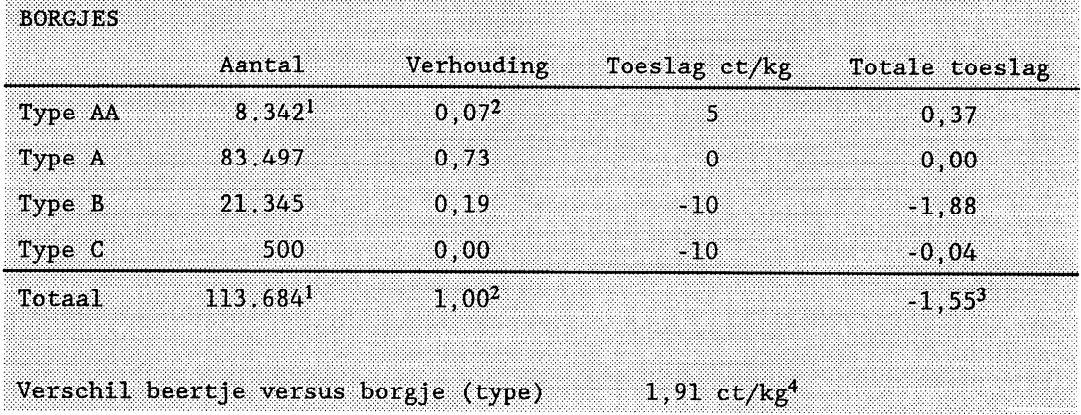

#### INPUT: Aantal dieren

- <sup>1</sup> Het aantal beertjes of borgjes met een bepaald type ís in te voeren. In het voorbeeld: 8.342 borgjes met type AA, 83.497 met type A,
- $^2$  Borgjes met type AA 7%, type A 73%, type B 19% en type C 0%. In totaal moet de verhouding 1,00 (=lOO%) zijn.
- 3 De type-uítbetalíng ís ín het voorbeeld: -1,55 ct/kg karkas van een borgje.
- <sup>4</sup> Het verschil ín de type-uitbetaling tussen beertjes en borgjes bedraagt 1,91 ct/kg karkas (ín dit voorbeeld). Ofwel: slachterij moet op basís van de typebeoordeling voor beertjes 1,91 ct/kg méér betalen dan voor borgjes.

## 3.4 Slachterij ---> Slachtkosten

Met deze optie kunnen de diverse kostenposten van het slachten van beertjes en borgjes worden ingevoerd.

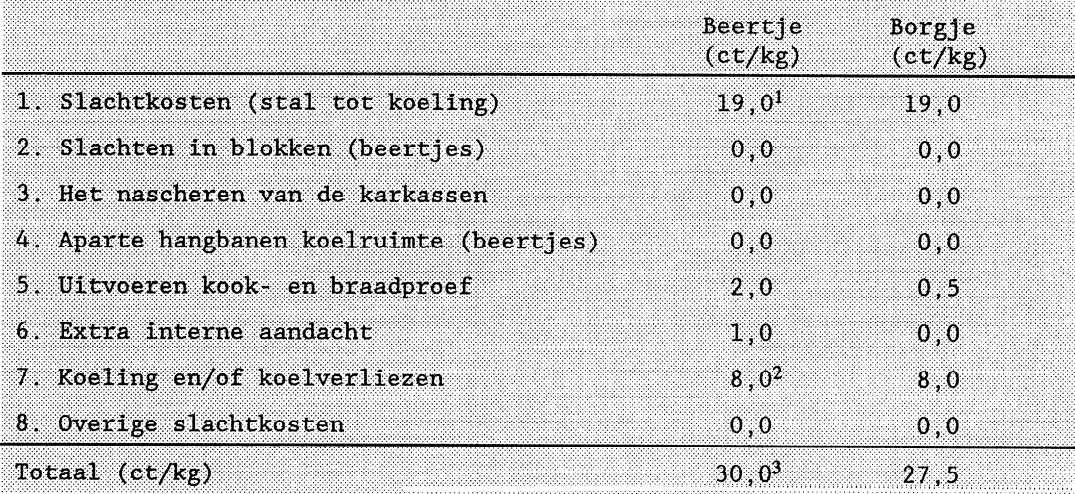

INPUT: Hoogte van de diverse slachtkosten

- <sup>1</sup> Slachtkosten (stal tot koeling; inclusief keurloon). Globale indicatie slachtkosten:  $f$  16 (karkas van 85 kg --> 19 cent/kg).
- 2 Koeling en koelverliezen zijn globaal ingeschat (gewichtsverlies in de koelcel: 1 à 2 kg; kosten voor koeling).
- 3 Totale slachtkosten bedragen  $30,0$  cent/kg voor beertjes en 27,5 cent/kg voor borgjes. Het verschil in bovenstaand voorbeeld wordt veroorzaakt door kook- en braadproef (aanname: 2 ct/kg) en extra interne aandacht.

## 3.5 **Slachterij ---> Pri.jzen/Toeslagen**

Met deze optie kunnen de diverse prijzen, toeslagen, heffingen van de beertjes en borgjes worden ingevoerd.

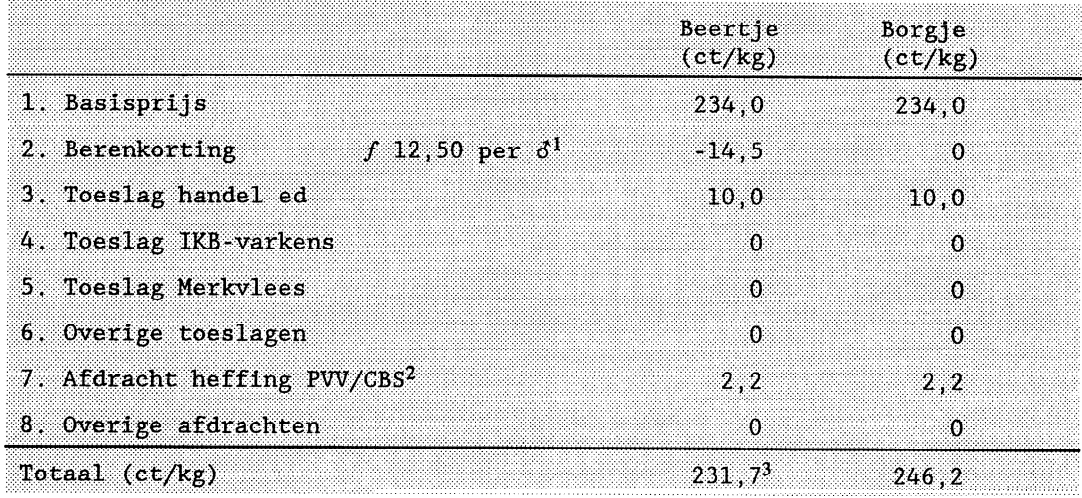

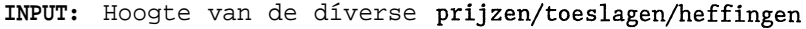

- <sup>1</sup> **Berenkorting** bedraagt ín bovenstaand voorbeeld *f* 12,SO per beertje. Dit bedrag wordt gedeeld door het gemiddeld slachtgewicht van de beertjes. Per kilogram ís de berenkorting 14,5 cent.
- 2 PW-heffíng: *f* 1,86 per vleesvarken.
- 3 De prijzen, toeslagen, heffingen bedragen voor beertjes 231,7 cent/kg en voor borgjes 246,2 cent/kg.

## 3.6 Slachterij ---> Waarde

Deze optie geeft een weergave van de waarde van de beertjes- en borgjeskarkassen op het moment dat ze uít de koeling komen. Door de mogelíjkheíd om het gewicht van de beertjes op diverse maníeren uít te betalen, ís ín onderstaande tabel de 'waarde per kg karkas' gesplitst ín Beertjes COV-Normaal en Beertjes COV-Beren.

INPUT: -

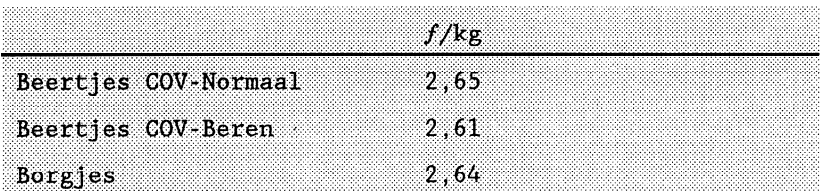

Interpretatie:

De beertjeskarkassen die volgens het normale COV-gewíchtsadvíes worden uitbetaald, hebben een waarde van  $f$  2,65 per kilogram karkas. De borgjeskarkassen hebben een waarde van  $f$  2,64 per kilogram karkas. Deze waarden zijn tot en met de koeling (tot aan de karkasverkoop of tot aan het uitsnijden). In dit fictieve voorbeeld ís de waarde van een beertjeskarkas, dat op basís van COV-beertjes advíes ís ingekocht, 3 cent per kg karkas lager dan van een borgjeskarkas.

De waarde van de karkassen ís berekend op basis van de ingevoerde slachtkosten, príjzen/toeslagen/heffíngen en toeslag/kortíng op vleespercentage, gewicht en type.

Voorbeeld van Beertjes COV-Normaal:

 $ct/kg$ 

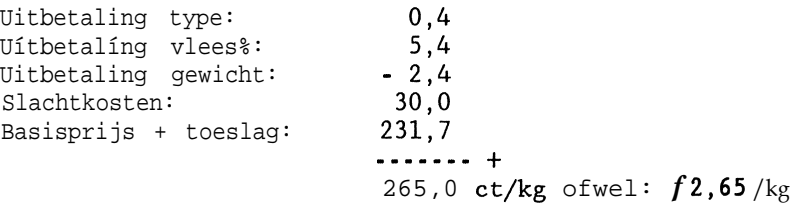

## 3.7 Slachterij ---> Verkoop Karkas

Met deze optie kan de verkoop van beertjes- en borgjeskarkassen worden ingevoerd. Aan de hand van het aantal karkassen, de handelsklassen en de verkoopprijs per handelsklasse wordt de marge berekend. De marge is per sexe (beertjes versus borgjes) weergegeven.

| A. Verdeling klassen |            |            |       |      |           |      |      |
|----------------------|------------|------------|-------|------|-----------|------|------|
|                      | SAA        | EAA        | UAA   | SA.  | EA        | UA   | Rest |
| Beer $(\lambda)$     | 3.0        | 12, 2      | 0.9   | 5,4  | 56.4      | 15,7 | 6,4  |
| Borg $(\lambda)$     | 0.5        | 3.0        | 3,5   | 1.5  | 35.0      | 35.0 | 21,5 |
| B. Verkoop karkassen |            |            |       |      |           |      |      |
|                      | Aantal     | gew.       | Ton   |      |           |      |      |
| Beer                 | 2.000      | 86.0       | 172   |      |           |      |      |
| Borg                 | 15,000     | 86.0       | 1.290 |      |           |      |      |
| C. Opbrengstprijzen  |            |            |       |      |           |      |      |
|                      | <b>SAA</b> | <b>EAA</b> | UAA   | SA.  | <b>EA</b> | UA   | Rest |
| Beer $(f)$           | 3,10       | 3,10       | 3,10  | 2,65 | 2,65      | 2,65 | 2,40 |
| Borg $(f)$           | 3,10       | 3,10       | 3.10  | 2.65 | 2,65      | 2.65 | 2,40 |

INPUT: procentuele verdeling handelsklassen, tonnage te verkopen karkas, opbrengstprijzen

OUTPUT: Marge bij verkoop karkassen

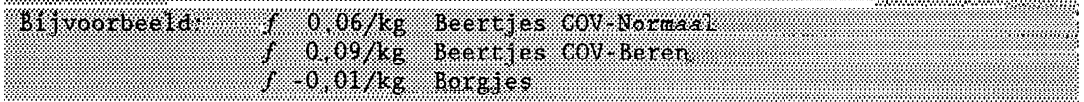

## Interpretatie Output:

De verkoop van karkassen geeft, uitgaande van zelf in te brengen opbrengstprijzen en verdeling van handelsklassen, een marge van  $f0,06$  per kg beertjeskarkas (COV-Normaal), f 0,09 per kg beertjeskarkas (COV-Beer) en  $f$  -0.01 per kg borgjeskarkas. Deze marges zijn fictief. Het verschil tussen de marge bij verkoop van beertjeskarkassen en borgjeskarkassen bedraagt  $f$  0.05 tot  $f$  0.08 cent per kilogram karkas (afhankelijk van de uitbetaling van het gewicht van de beertjes). De marge wordt berekend op basis van de 'waarde per kg karkas' en de opbrengstprijs.

## 3.8 Uitsnijden ---> Rendement ---> Handelsklasse/Tonnage/Onderdeel

Met deze optie kunnen de uitsnijrendementen van beertjes- en borgjeskarkassen worden ingevoerd. Aan de hand van de zelf in te voeren procentuele verdeling van de technische onderdelen per type karkas (AA,A,B,C) kunnen de kilogrammen onderdeel worden berekend.

## INPUT: procentuele verdeling handelsklassen, percentage technische onderdelen, tonnage uit te snijden karkassen

OUTPUT: Kilogrammen produkt per handelsklasse

|                  |  | $14.835 \quad 4.130$                                                                                                    |
|------------------|--|----------------------------------------------------------------------------------------------------|
|                  |  |                                                                                                    |
| ு அடியாக பிரிக்க |  |                                                                                                    |
| . <b>.</b>       |  | . The contract of $\mathcal{L}$ , $\mathcal{L}$ , $\mathcal{L}$ , $\mathcal{L}$ , $\mathcal{L}$ , $\mathcal{L}$ , $\mathcal{L}$ , $\mathcal{L}$ , $\mathcal{L}$ , $\mathcal{L}$ , $\mathcal{L}$ , $\mathcal{L}$ , $\mathcal{L}$ , $\mathcal{L}$ , $\mathcal{L}$ , $\mathcal{L}$ , $\mathcal{L}$ , $\mathcal{L}$ , $\mathcal{$ |
|                  |  |                                                                                                    |

Interpretatie:

Via de input wordt opgegeven hoeveel karkassen worden uitgesneden, wat de verdeling van de handelsklassen van de uit te snijden karkassen is en wat de procentuele verdeling van de technische onderdelen per type karkas ís. Op basis van de inputgegevens berekent het model hoeveel kilogrammen technische onderdelen van een bepaalde handelsklasse vrijkomen. Bijvoorbeeld: uitsnijden 1.000 beertjeskarkassen à 85,3 kg, 56,4% van de karkassen type RA, type A 30,8% ham. Totaal: 14.835 kg EA-beertjesham.

## 3.9 Uitsnijden ---> Opbrengstprijs

Met deze optie kunnen de opbrengstprijzen van de diverse technísche onderdelen per handelsklasse en per sexe worden ingevoerd.

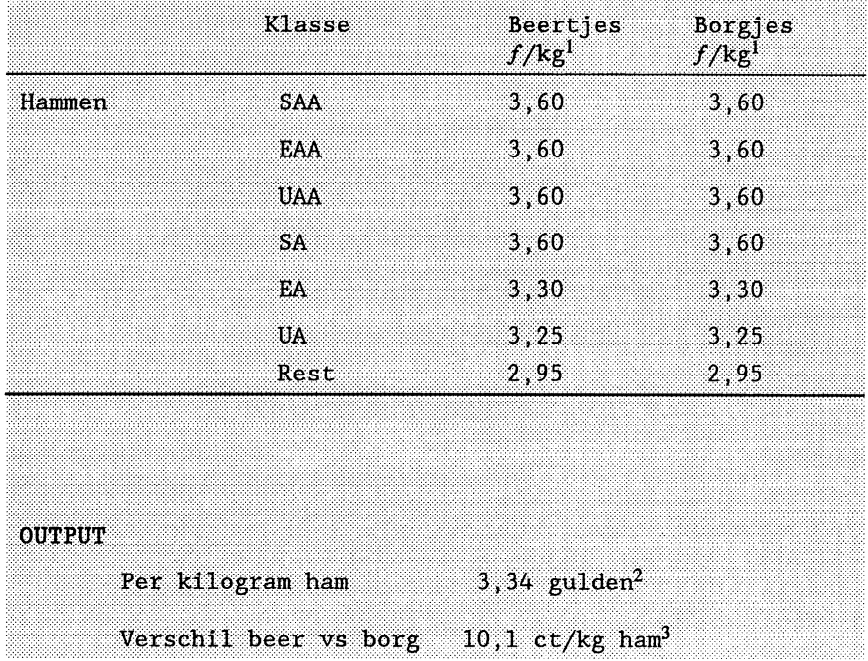

INPUT: Prijs per kilogram (f/kg)

- <sup>1</sup> Varíabel per sexe ín te voeren opbrengstprijs
- 2 Per handelsklasse wordt het aantal kg ham vermenigvuldigd met de opbrengstpríjs. De gemiddelde opbrengstprijs wordt verkregen door de totale prijs te delen door het totale aantal kg ham.
- 3 Verschil tussen beide berekeningen: 10,l ct/kg ham. Dus beertjesham heeft een hogere verkoopríjs van 10,l ct/kg *(in dit fictieve voorbeeld)* dan borgjesham (door hoger uítsníjrendement en betere kwalíteít). Er ís nog geen rekening gehouden met duurdere inkoop en/of duurdere verwerking van beertjesvlees. Bovendíen ís ín de praktijk de opbrengstprijs per kg beertjesham lager dan per kg borgjesham (vraag- en aanbodprincipe).

## **3.10 Uitsnijden ---> Uítsnijkosten**

Deze optie biedt de mogelijkheid om per technisch onderdeel en per sexe de uítsnijkosten ín te voeren.

## **INPUT:** Uítsnijkosten

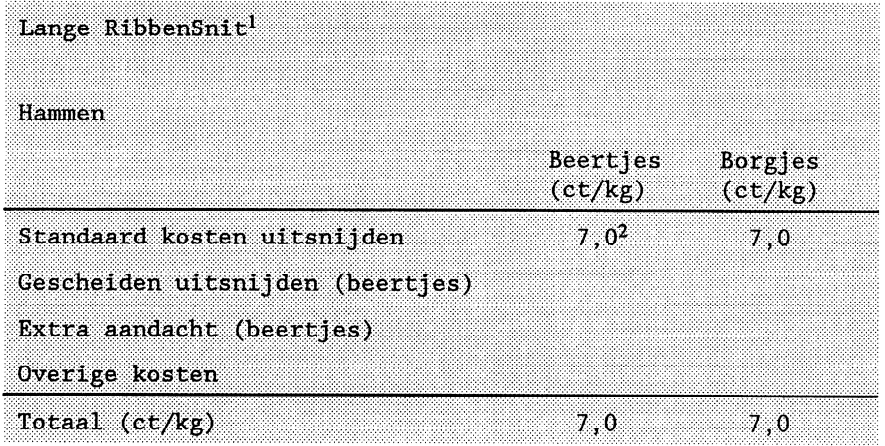

## **Interpretatie:**

<sup>1</sup> Keuze uit: Lange RibbenSnit (LRS): ham, schouder, rib met nek, buik; Middelsnit (MS): ham, schouder, middel

2 Indien bekend kunnen híer de kosten voor uitsnijden per kg ham worden ingevoerd (aanname: <sup>7</sup> ct/kg).

Deze optie geeft per sexe het verschil ín opbrengst van de technísche onderdelen.

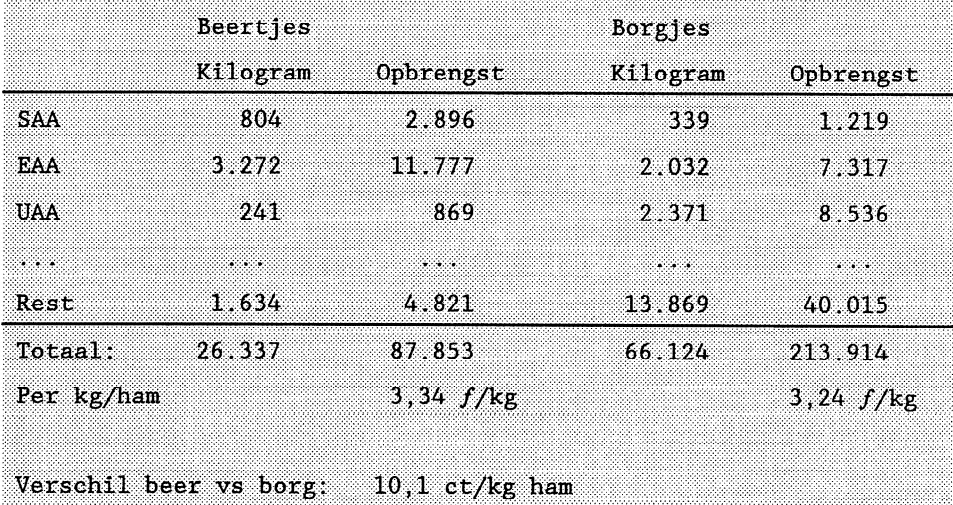

## OUTPUT: Verschil ín opbrengst

## Interpretatie:

Per handelsklasse wordt het aantal kilogrammen produkt vermenigvuldigd met de prijs per kilogram. Het aantal kilogrammen produkt en de totaal opbrengst worden ín het rekenmodel naast elkander weergegeven (zie ook bovenstaand voorbeeld). Door de totale opbrengst te delen door het totale aantal kilogrammen, ontstaat de gemiddelde prijs per kg produkt. In bovenstaand fictief voorbeeld is de gemiddelde prijs voor een kg beertjesham  $f$  3,34 en voor een kg borgjesham  $f$  3,24. Het verschil tussen beíde opbrengsten is dan 10,l cent per kilogram ham. Dit ís zuiver het verschil ín opbrengstprijzen, zonder rekening te houden met duurdere inkoop en/of verwerking van beertjesvlees. Bij de menu-optie 'marges' wordt wel rekening gehouden met duurdere inkoop en/of verwerking.

Deze optie geeft de berekende marges. Deze optie ís zuíver een output. Per technisch onderdeel, per sexe en per snit wordt de marge weergegeven.

INPUT: -

OUTPUT: Marge (ct/kg)

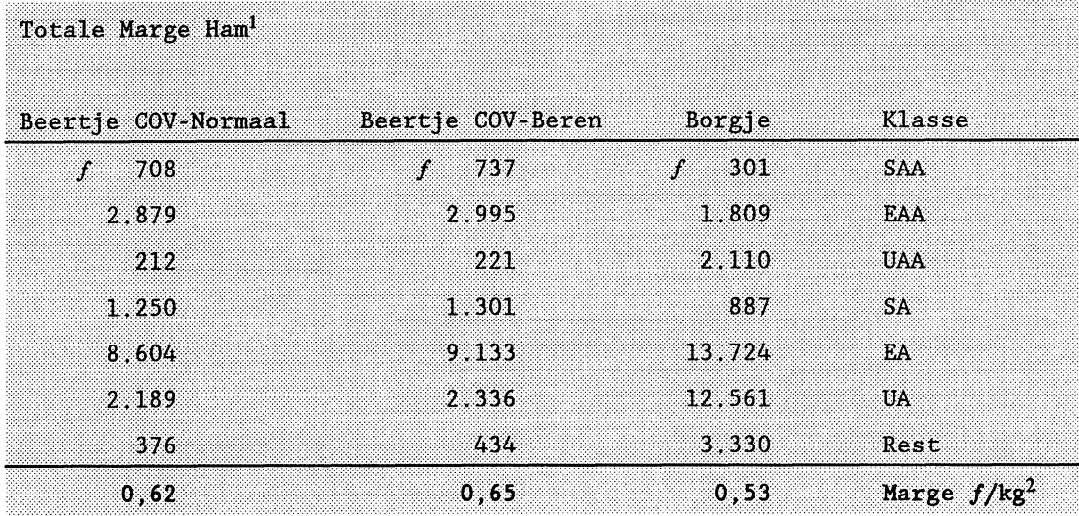

Interpretatie:

<sup>1</sup> De totale marge voor de poothammen wordt berekend over *alle* uitgesneden kilogrammen! Het kan dus zijn dat er van de borgen veel meer karkassen zijn

uitgesneden en dus meer hammen beschikbaar komen. Belangrijk is om naar de marge per kg te kijken.

 $2$  De marge in  $f/kg$  is het belangrijke getal. Uit bovenstaand fictieve voorbeeld blijkt dat het uitsnijden van beertjeshammen en de verkoop ervan gemiddeld 9 cent/kg (Beertjes COV-Normaal) méér opbrengt dan borgjeshammen (62 cent versus 53 cent). Bij Beertjes COV-Beren ís dít verschil zelfs 12 cent per kilogram ham (65 cent versus 53 cent).

Berekening van de marge:

Verkoopprijs - ('waarde vh karkas' + 'uitsníjkosten')

Bijv. SAA-ham van beertje COV-Normaal

Verkoopprijs: f 3,60 Waarde karkas: f 2,65 Uitsnijden: *f* 0,07

MARGE f/kg: f 0,88 per kg

Deze optie geeft de belangrijkste eínduítkomsten van de slachtfase: waarde per kg karkas en marge bij karkasverkoop.

INPUT: -

OUTPUT: Samenvatting slachtfase

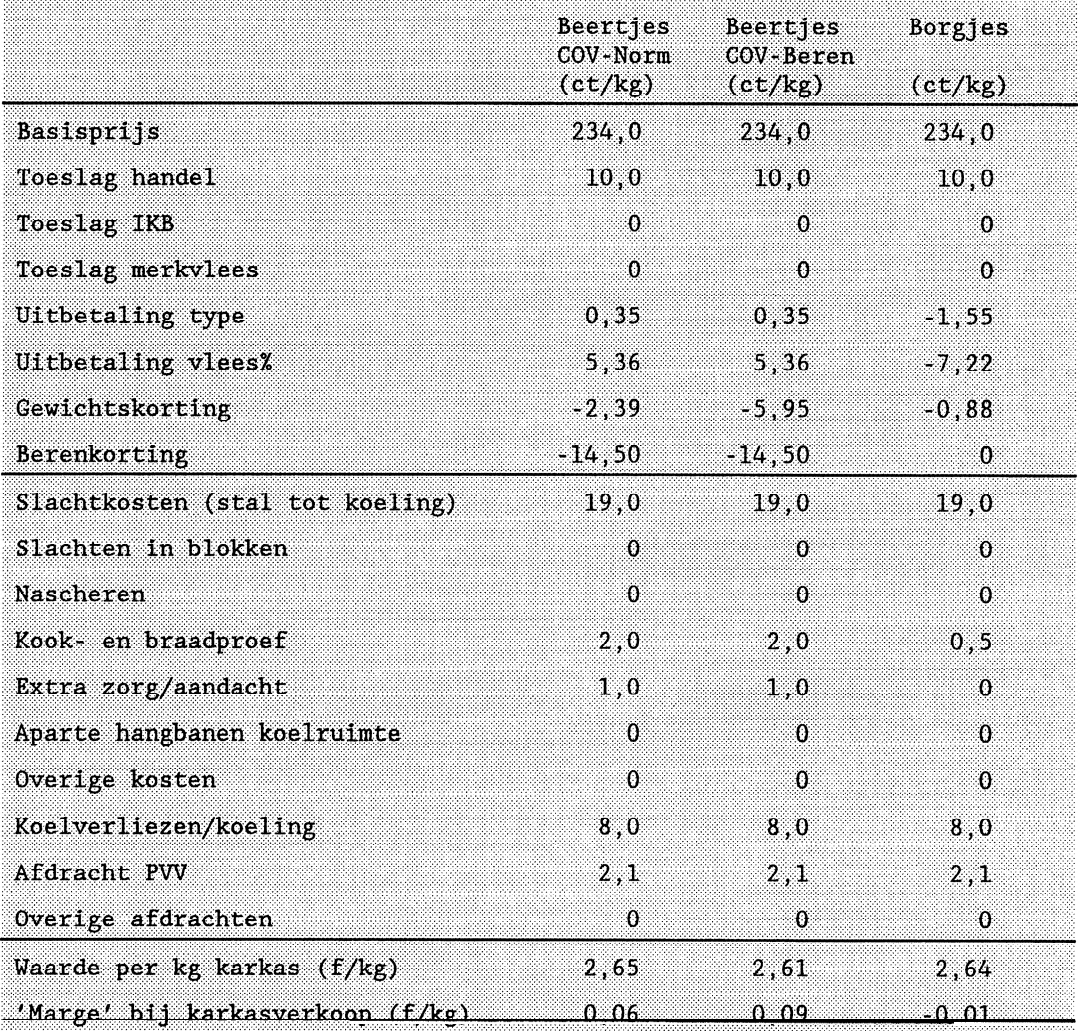

## Interpretatie:

De tabel ís een overzícht van de belangrijkste ingevoerde en berekende getallen. Onderaan de tabel worden de 'waarde van het karkas' en de 'marge bij verkoop van de karkassen' weergegeven. De ínputvaríabelen zijn gebaseerd op aannames ! Per bedrijf kunnen de resultaten verschíllen.

### 3.14 Samenvattend ---> Uitsnijden ---> MiddelSnit

Deze optíe geeft de belangrijkste eínduítkomsten van het uítsníjden ín de míddelsnít.

INPUT: -

OUTPUT: Samenvatting uitsnijden míddelsnít

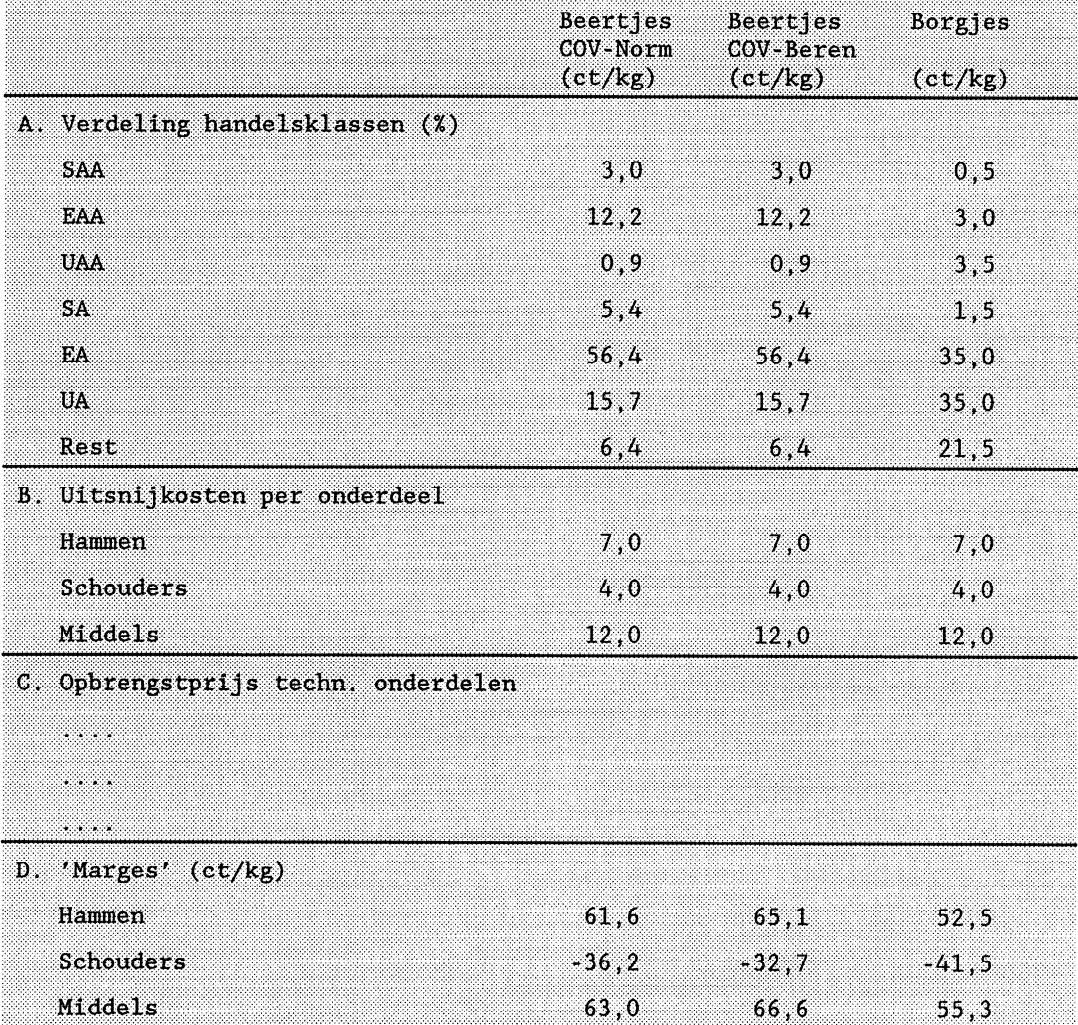

Interpretatie:

De tabel ís een overzicht van de belangrijkste ingevoerde en berekende getallen. Onderaan de tabel worden de 'marges' bij verkoop van de onderdelen weergegeven. De resultaten zijn gebaseerd op aannames! Per bedrijf kunnen de aannames sterk verschillen.

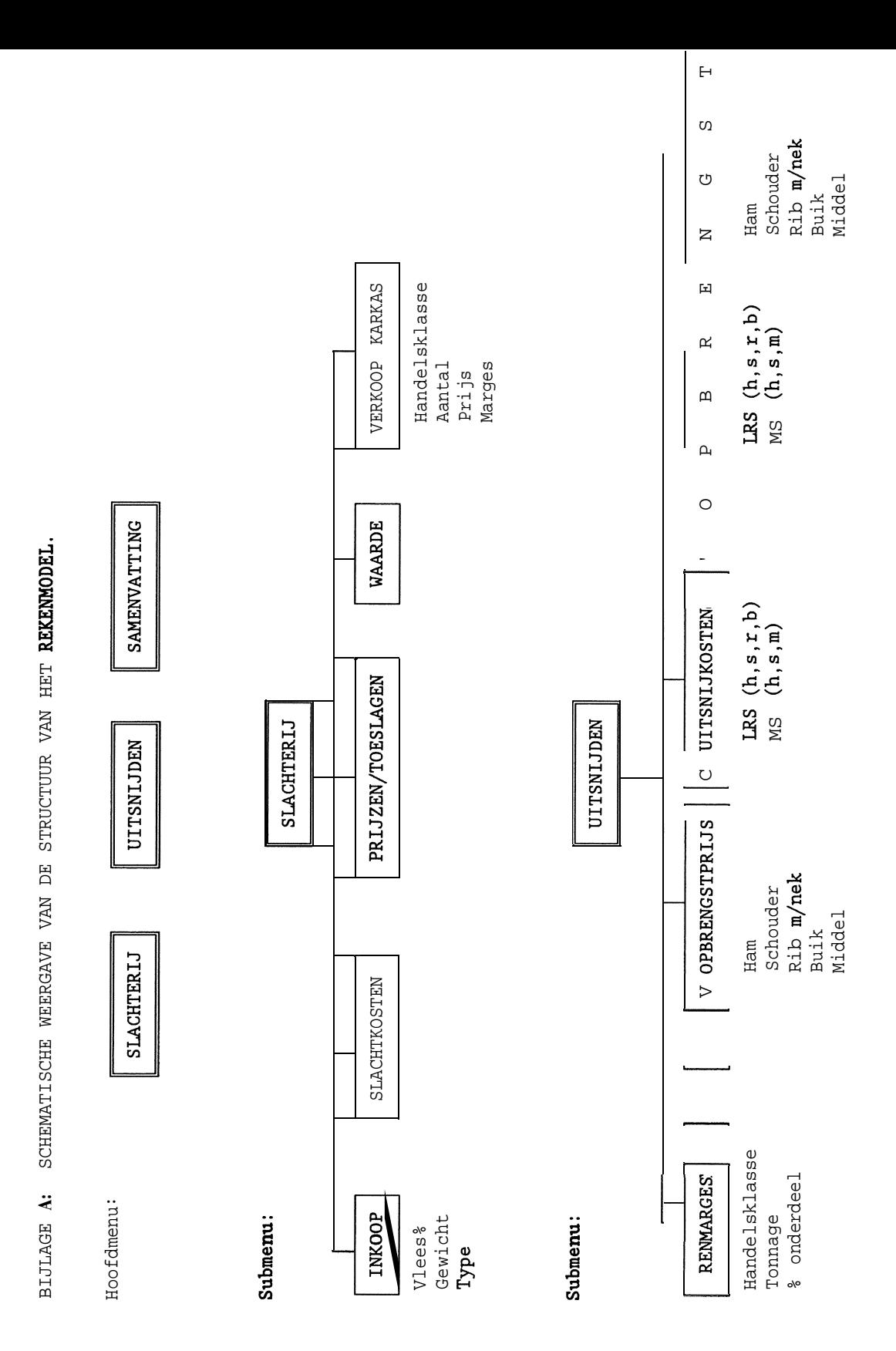

Vervolg Bijlage A Vervolg Bijlage **A**

# Submenu:

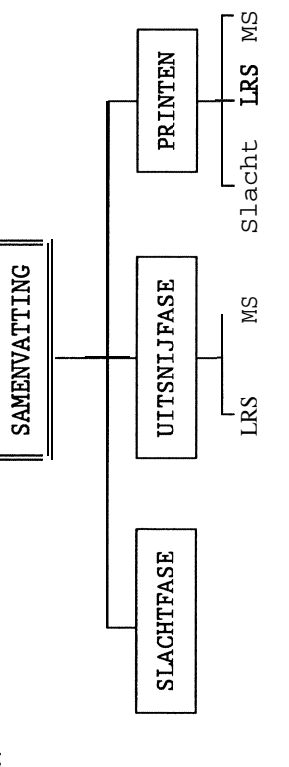

 $LRS = Language RibbenSnit  
MS = MiddelSnit$ LRS = Lange RibbenSnit  $MS = MiddelSnit$ 

- $h = \text{ham}$ **S =** schouder - ribben m/nek
	- b = buik

m = middel

 $\overline{26}$ 

## **Reeds eerder verschenen proefverslagen**

Proefverslag P 1.109

"Het aantal nakomelingen van de eerste en van de tweede inseminatie, **24** uur na de eerste, bij zeugen díe vier, vijf of zes dagen na spenen beríg worden". P.C. Vesseur; Binnendijk, G.P., 1994.

Proefverslag P 1.110

"Basis Registratie Gezondheid". E.R. ter Elst-Wahle; Vesseur, P.C.; Fuchs, J.J.M.; Vernooy, J.C.M.; Haas-Klink, K.H. de; Huysman, C.N., juli 1994.

Proefverslag P 1.111

"MILIV: Milieu-investeringen op vleesvarkensbedríjven; een rekenmodel". A.L.P. van de Sande-Schellekens; Backus, G.B.&, 1994.

Proefverslag P 1.112

"Economísche effecten van structuurbeïnvloedende maatregelen op de varkenshouderíj ín Nederland". G.B.C. Backus; Baltussen, W.H.M.; Bens, P.A.M., juni 1994.

Proefverslag P 1.113 "Moederloze opfok of verlenging van de zoogperiode van biggen met "Emma". ,C,N. Huysman; Roelofs, P.F.M.M.; Plagge. J.G.; Hoofs, A.I.J., 1994.

Proefverslag P 1.114 "Het beperkt voeren van borgen aan een brijbak". C.M.C. van der Peet-Schweríng, Hoofs, A.I.J., 1994.

Proefverslag P 1.115 "De Turbomat voerautomaat voor gespeende biggen ín vergelijking met een droogvoerbak". A.I.J. Hoofs en J.G. Plagge, 1994.

Proefverslag Pl.116

"Gezondheídsproblemen van zeugen ín groepshuísvestíng". F.J. van der Wilt, L. Vellenga en H.M. Vermeer, 1994.

## Proefverslag Pl.117

"Technisch Model Varkensvoeding." Informatiemodel. C.M.C. van der Peet-Schwering e.a., 1994.

Proefverslag Pl.118 "Het effect van de groepsgrootte bij gespeende biggen op technische- en economische resultaten". H.M. Vermeer en A.I.J. Hoofs, 1994.

#### Proefverslag Pl.119

"Onderzoek naar mogelijkheden tot bepaling van de vleeskwaliteit van koppels vleesvarkens door benuttíng van líchtreflectíemetíng". M.J.H.M. Klein Breteler, W.M. Wes, J.H. Huískes, E. Kanis en P. Walstra, 1994.

#### Proefverslag Pl.120

"Vergelíjkíng van het één-, twee- en dríeweekse produktiesysteem voor vermeerderíngsbedríjven". P.F.M.M. Roelofs en P.M.H.K. Verbaarschot, 1994.

#### Proefverslag Pl.121

"Líteratuurstudíe naar de problematiek rondom het mesten van beertjes". R.H.J. Scholten, J.H. Huískes en P.G. Vesseur, 1994.

## Proefverslag Pl.122

"Mogelijkheden tot produktie van vleesbeertjes en afzet van vlees en vleesprodukten hiervan". R.H.J. Scholten, J.H. Huískes, W.H.M. Baltussen, R. Hoste, J.G.M. Thelosen en A.W. Vermeer, 1994.

Exemplaren van proefverslagen kunnen worden verkregen door f 18,50 per verslag (m.u.v. P1.117, deze kost f 50,~) over te maken op Postbanknummer 51.73.462 ten name van het Proefstation voor de Varkenshouderíj, Lunerkampweg 7, 5245 NB ROSMALEN, onder vermelding van het gewenste verslagnummer. Buitenlandse abonnees betalen f 20,- per P l-verslag (dit ís inclusief verzendkosten) én f 15,- administratieskosten per bestelling (m.u.v. P1.117, deze kost f 75,-).

Ook bestaat de mogelijkheid een abonnement te nemen op de proefverslagen voor f 250,- per jaar.